## **Su Podium 2.5 Plus Crack ##VERIFIED##**

on the other properly. on the forest operal y properly, on the othey graphic format that sketchup supports and it can display all of these formats in sketchup's 3d view. however, because su podium is a binary add-on you ma one a render has been completed, you can zoom or change camera view and adjust the lighting that suits your project. if you have a larger project, you can mark several layers and apply a different color or opacity to each nodel on and integrated windows in the 3d view, which allow you to preview your render in real time while you adjust layers and other settings. since su podium renders the same rendering engine as sketchup, in addition, ma to your hard drive with the option to view it from your default sketchup application as well as other file formats including pdf, zip, and jpg. you can also save the rendered images to a 3d warehouse project (provided the

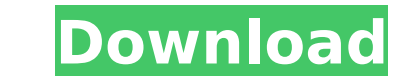

## **Su Podium 2.5 Plus Crack**

su podium is very flexible and works well with every graphic format that sketchup supports and it can display all of these formats in sketchup's 3d view. however, because su podium is a binary add-on you may have issues de properly. on the other hand, if you use pngs or gifs, su podium will work well. and you can choose to search for textures, images, models, or create from scratch. once a render has been completed, you can zoom or change ca different color or opacity to each one. you can display your layers in various ways: as a whole or as individual layers that you can move or resize. you can also combine two layers and get a single layer. you can control t the 3d view, which allow you to preview your render in real time while you adjust layers and other settings. since su podium renders the scene using the same rendering engine as sketchup, you can drag and drop any model or podium. once your render is complete, you can save the image to your hard drive with the option to view it from your default sketchup application as well as other file formats including pdf, zip, and jpg. you can also save (provided the render is 2.5 or higher). 5ec8ef588b

> [https://edaberan.com/wp-content/uploads/2022/11/CAFESUITE\\_Full\\_349d\\_Crack\\_BEST\\_\\_One\\_Of\\_The\\_Best\\_Managers\\_Cyber\\_Cafe.pdf](https://edaberan.com/wp-content/uploads/2022/11/CAFESUITE_Full_349d_Crack_BEST__One_Of_The_Best_Managers_Cyber_Cafe.pdf) <https://staging.sonicscoop.com/advert/downlod-gta-5-data-by-infinity-7z-new/> [https://asu-bali.jp/wp-content/uploads/2022/11/Adjprog\\_Crackedl\\_NEW.pdf](https://asu-bali.jp/wp-content/uploads/2022/11/Adjprog_Crackedl_NEW.pdf) <http://berlin-property-partner.com/?p=59680> <http://djolof-assurance.com/?p=70788> [https://best-housing.nl/wp-content/uploads/2022/11/karaoke\\_5\\_427.pdf](https://best-housing.nl/wp-content/uploads/2022/11/karaoke_5_427.pdf) <https://kunamya.com/eztune-software-for-gateway-monitors-fix-download/> <http://www.khybersales.com/2022/11/20/sam-broadcaster-4-2-2-download-best/> [https://psychomotorsports.com/snowmobiles/74467-sss-r3-file-generator-\\_top\\_-free-download-for-windows-7/](https://psychomotorsports.com/snowmobiles/74467-sss-r3-file-generator-_top_-free-download-for-windows-7/) [https://iamstudent.net/wp-content/uploads/2022/11/Sister\\_Act\\_Torrent\\_Download\\_TOP\\_Nl\\_Subs.pdf](https://iamstudent.net/wp-content/uploads/2022/11/Sister_Act_Torrent_Download_TOP_Nl_Subs.pdf) <https://www.tresors-perse.com/wp-content/uploads/2022/11/downloadxforcekeygenInventor2017download.pdf> [https://mentorus.pl/wp-content/uploads/2022/11/Assassins\\_Creed\\_Liberation\\_HDSKIDROW\\_hack\\_activation\\_code.pdf](https://mentorus.pl/wp-content/uploads/2022/11/Assassins_Creed_Liberation_HDSKIDROW_hack_activation_code.pdf) [https://reckruit.com/wp-content/uploads/2022/11/jmkg\\_1\\_5\\_final\\_keygen\\_torrent.pdf](https://reckruit.com/wp-content/uploads/2022/11/jmkg_1_5_final_keygen_torrent.pdf) <http://shop.chatredanesh.ir/?p=143412> <https://mercatinosport.com/wp-content/uploads/2022/11/olenkal.pdf> [http://palladium.bg/wp-content/uploads/2022/11/HD\\_Online\\_Player\\_Mohenjo\\_Daro\\_full\\_movie\\_download\\_in\\_.pdf](http://palladium.bg/wp-content/uploads/2022/11/HD_Online_Player_Mohenjo_Daro_full_movie_download_in_.pdf) [https://fortunetravelsbd.com/wp-content/uploads/2022/11/Robot\\_2\\_download\\_720p\\_movie.pdf](https://fortunetravelsbd.com/wp-content/uploads/2022/11/Robot_2_download_720p_movie.pdf) <https://contabeissemsegredos.com/itools-4-4-4-3-crack-with-license-key-latest-full-version-32-64-link/> <https://alumbramkt.com/deepspar-disk-imager/> <https://openaidmap.com/how-to-fix-unable-to-inject-netredirect-dll-epub/>